Windows 7 Command Prompt Repair Disk
>>>CLICK HERE<<<

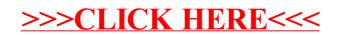